# Part 1: Security Tips

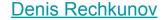

#### What's this about?

Topics:

- Authentication
- Phishing
- PGP
- SSH
- USB
- Networking

#### "Can I trust you, Denis?"

- Trust no one, remember how this talk is called
- I just share what I do myself
- I do my best to follow all the latest infosec topics
- I'm familiar with basic pen-testing, <u>CTF</u> is my hobby
- I reported 6 serious vulnerabilities in my career
- People around me think I'm paranoid

## Authentication

#### Passwords — most common authentication method

- Passwords must be long (>8 characters in 2019)
- Can not contain words, must be random
- Must contain numbers and special characters
- Must be different for each service/web-site/access
- Must be securely stored
- Otherwise, they can be cracked

#### Passwords — how do people crack passwords?

- It's not under your control
- Depends on how websites store your password/hash
- Some old hash functions like MD5 are easily crackable with modern hardware and software (<u>hashcat</u>)
- Can be found in dictionaries or brute-forced (up to 8 characters)
- Databases with hashes often get leaked

#### Passwords — how do people crack passwords?

Some services just fail to protect our passwords:

- <u>Twitter</u> was logging plain-text passwords till May 2018
- <u>GitHub</u> was logging plain-text passwords till May 2018
- Facebook stored plain-text passwords for years

These companies have hundreds or even thousands of employees, how can we trust all of them not to sell it?

#### Passwords — we're only humans

- Most humans are not capable to satisfy the requirements
- Please use password managers still <u>can leak your</u> <u>passwords</u> but it's better than not having them
- And please, don't write them down anywhere

# I recommend pass — Standard Unix Password Manager, that is based on **GPG** and **Git**

Demo (pass)

# Passwords alone are not secure

#### <u>**2FA</u>** — 2 Factor Authentication</u>

- I've never heard of anyone saying
  "My 2FA-protected account got hacked"
- So, USE 2 FACTOR AUTHENTICATION!

#### <u>2FA</u> — Options

- SMS the most insecure, <u>can be intercepted</u>
- Authentication App bound to your phone that can die, be hacked or stolen
- Security token (e.g. Yubikey) <u>U2F</u> (Universal 2 Factor)

Demo (U2F)

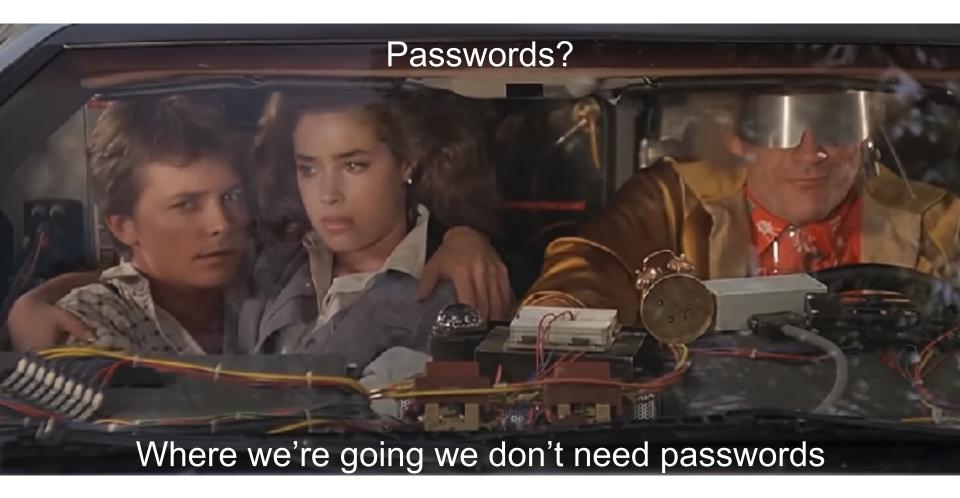

### "One of the primary weaknesses of password-based authentication is that a password is a shared secret" webauthn.guide

#### <u>WebAuthn</u>

- Is based on asymmetric cryptography
- You need a security token (e.g. Yubikey)
- Server stores only the public key, so if it leaks it's useless for an attacker
- Works in mobile and desktop browsers <u>except Safari</u> (still under the experimental flag)

# Demo (WebAuthn)

Phishing

#### Do you remember "<u>Celebgate</u>"?

"Collins [person responsible for the attack] allegedly gained access by setting up emails designed to look like official accounts associated with the Google or Apple services used by his celebrity targets."

Washington Post

## Check the URL!

## PGP

#### <u>PGP</u> — Pretty Good Privacy (<u>GnuPG</u>)

- In my opinion, the most reliable tool
- 2 modes:
  - Asymmetric private/public keys
  - Symmetric encryption with a password
- You can <u>store your keys</u> on a Yubikey and use them for SSH, encryption, signing data (e.g. Git commits)

#### <u>PGP</u> — Pretty Good Privacy (<u>GnuPG</u>)

The tool itself is reliable but plugins for mail clients that use the tool can be vulnerable.

Sebastian Schinzel gave a <u>talk</u> at 35c3 how they found some vulnerabilities in email client plugins.

# Demo (GPG + Yubikey)

## SSH

#### <u>SSH</u> — Secure SHell

- Don't use passwords to access your servers
- It's better to forbid passwords at all:

in /etc/ssh/sshd\_config

- Use public/private key pair
- Store the key pair on a Yubikey and use from there

# Demo (SSH + Yubikey)

# Buy this Yubikey already!

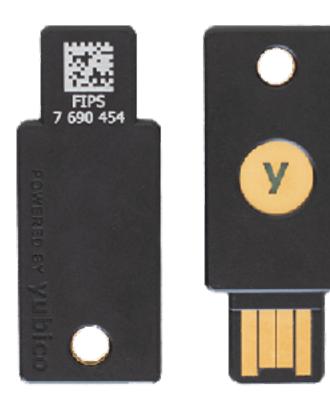

#### **Yubikey**

- It's a write-only <u>security token</u> device
- 2FA (U2F/OTP)
- GPG (Smart Card mode), <u>can store your keys</u>
- SSH via GPG
- FIDO2 (WebAuthn)
- USB-A, NFC, USB-C
- PIN-protected, requires a touch

## USB

#### USB is vulnerable

- Exploiting a device via USB is easier than you think
- There are <u>many ways</u> to hack you via USB
- Don't use public USB sockets/charging stations, they can be compromised

If you still want though...

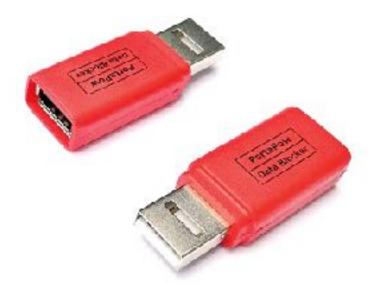

#### **Use protection!**

## Networking

#### Networking — Rules

Use a firewall

- iptables for Linux
- Built-in for Mac or LuLu for advanced control

#### Networking — Observe

Look for suspicious traffic:

- iftop for Linux (\*nix systems)
- netstat -atulp

# Demo (iptables, iftop)

#### Links

- have i been pwned?
- pass the standard unix password manager
- Four embarrassing password leaks on live TV
- WebAuthn Guide
- <u>Yubico</u> (Yubikey manufacturer)
- <u>Guide to using YubiKey for GPG and SSH</u>
- Attacking end-to-end email encryption

### "Sorry, my account got hacked" is the new "The dog ate my homework" Linus Sebastian

Thank you! Q/A